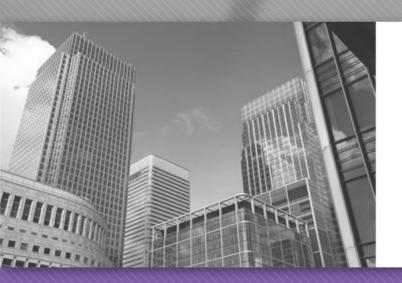

# CS 149

Professor: Kevin Molloy (adapted from slides originally developed by Alvin Chao)

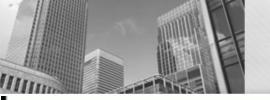

# Review of Java Primitive Types

## Java Primitive Types

| Keyword | Size           | Min Value                  | Max Value                 |
|---------|----------------|----------------------------|---------------------------|
| byte    | 1 byte         | -128                       | 127                       |
| short   | 2 bytes        | -32,768                    | 32,767                    |
| int     | 4 bytes        | -2 <sup>31</sup>           | 2 <sup>31</sup> - 1       |
| long    | 8 bytes        | -2 <sup>63</sup>           | 2 <sup>63</sup> - 1       |
| float   | 4 bytes        | $\pm 3.4 \times 10^{-38}$  | $\pm 3.4 \times 10^{38}$  |
| double  | 8 bytes        | $\pm 1.7 \times 10^{-308}$ | $\pm 1.7 \times 10^{308}$ |
| boolean | Depends on JVM | false                      | true                      |
| char    | 2 bytes        | '\u0000'                   | '\uffff'                  |

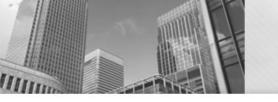

## Primitive assignment

 When does Java allow you to assign one type of primitive to another?

```
int int_ = 3;
                                        float_ = int_;
long long_ = 3L;
                                        float_ = long_;
float float_ = 3.0F;
                                        float_ = float_;
double double_ = 3.0;
                                        float_ = double_; // illegal
int_ = int_;
                                        double_ = int_;
int_ = long_; // illegal
                                        double_ = long_;
int_ = float_; // illegal
                                        double_ = float_;
int_ = double_; // illegal
                                        double_ = double_;
long_ = int_;
                                        int_{-} = '0';
long_ = long_;
                                        int_ = false; // illegal
long_ = float_; // illegal
                                        double_ = '0';
long_ = double_; // illegal
                                        double_ = false; // illegal
```

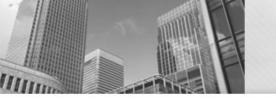

#### **Variable Assignments**

byte miles; short minutes; int checking; long days; float total; double sum; boolean flag; char letter;

Which of these is not allowed?

```
checking = 56000;
total = 0;
sum = total;
total = sum;
checking = miles;
sum = checking;
flag = minutes;
days = '0';
```

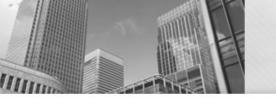

### JShell - Java Shell Tool

Available in JAVA version 9 (or higher)

Jshell is a Read-Evaluate-Print-Loop (REPL) tool

Runs statements immediately

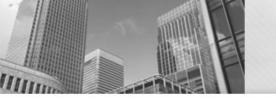

#### **Basic JShell Commands**

- Starting
  - jshell -s
- Saving what you have done (from within jshell)
  - jshell> /save <filename>
- Opening a file/script
  - jshell> /open <filename>
- Exit JShell
  - jshell> /exit
  - In UNIX, typing Ctrl-D on a blank line will also work

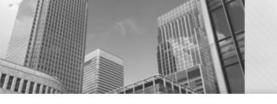

### **JShell Limitations**

- Only "//" comments allowed
- No Scanner class input/output
- Passing command line arguments not natively supported
- Multi-lines are not handled well (JShell tries reading/interpreting what you typed in as soon as you hit enter)
- Must end script with /exit

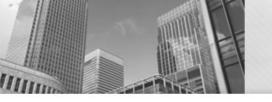

#### JShell Resources

https://tryjshell.org

https://docs.oracle.com/javase/10/jshell/toc.
 htm

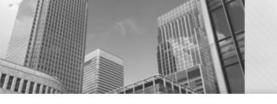

#### **Notes on Exams**

#### Exam 1 – Sept 25<sup>th</sup> (19 days away!!)

- Please keep up with the reading and videos posted on the class calendar
- Exams will be submitted via canvas, but you MUST be in class to take the exam
- Must use LAB computers.
- Can not use Eclipse
- JGrasp settings –you will need to setup from scratch
- Coding style will not be strictly graded (checkstyle will must likely not be available).

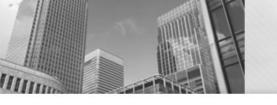

#### **Other Class Notes**

- Programming Assignment 1 Due Tomorrow
  - Videos on scanner class available via the class calendar

Submit and Test Your Program

- Virtual Office Hours from 2:00 pm to 5:00 pm
  - jmu.webex.com (use your e-id and password)

#### Acknowledgements

 Parts of this activity are based on materials developed by Helen Hu and Urik Halliday, modified by Chris Mayfield and Nathan Sprague, and licensed under CC BY-NC 4.0 International